#### **Лабораторная работа 5**

# **ИССЛЕДОВАНИЕ МОДУЛЯЦИОННОЙ И ДЕМОДУЛЯЦИОННОЙ ХАРАКТЕРИСТИК ГРУППОВОГО ТРАКТА**

### **5.1. Цель занятий**

В процессе выполнения заданий необходимо изучить принципы построения функциональных схем модуляторов и демодуляторов, методы измерения их характеристик и требования к ним; провести предварительные расчеты по индивидуальным заданиям, зарисовать осциллограммы и спектрограммы сигналов, построить характеристики и сравнить расчетные и экспериментальные данные.

#### 5.2. Общие понятия

#### **Частотные модуляторы**

Частотные модуляторы представляют собой устройства, обеспечивающие связь между передаваемым (модулирующим) сигналом и выходным сигналом, изменяющимся по частоте. Обычно в широкополосных системах связи модуляция осуществляется на промежуточной частоте. Наиболее часто используется промежуточная частота 70 МГц. Основное требование, предъявляемое к таким модуляторам, заключается в очень высокой степени линейности модуляционной характеристики. Практически коэффициент нелинейных искажений модулятора должен лежать в пределах 0,01–0,5%. При этом будут выполнены нормы на мощность переходных шумов, создаваемых модемами в многоканальных системах связи с ЧРК.

Упрощенная структурная схема частотного модулятора показана на рис. 5.1.

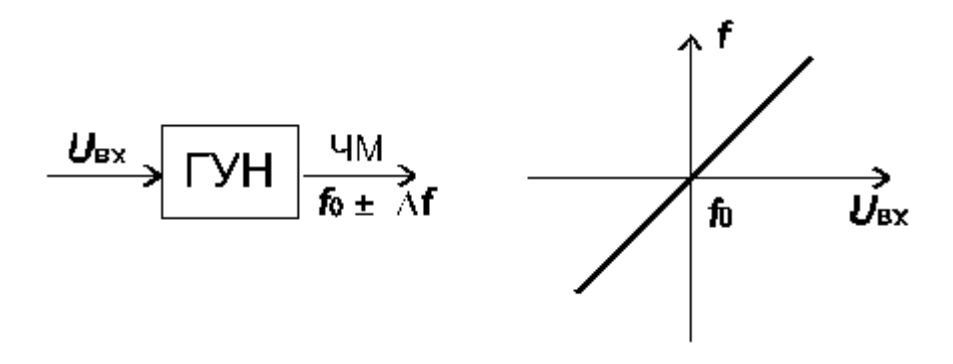

Рис. 5.1

В общем виде частотный модулятор – это генератор (ГУН), частота колебаний которого управляется напряжением, подаваемым на вход модулятора. Наиболее распространенный способ частотной модуляции заключается в воздействии на реактивные элементы колебательного контура, задающего частоту колебаний самовозбуждающегося LC генератора.

Удобным современным элементом, применяющимся для этих целей, является варикап (варактор). Варикап представляет собой полупроводниковый диод, емкость p-n перехода которого имеет сильно выраженную зависимость от приложенного напряжения. Для работы в качестве управляемой емкости используется обратная ветвь характеристики

диода, так как при этом получается высокая добротность и температурная стабильность элемента.

На рис. 5.2 показана одна из многих возможных схем LC генератора, которая может выполнять функции частотного модулятора. Здесь транзистор VT1 включен по схеме с общей базой. Резисторы R1, R2 и R3 задают режим транзистора по постоянному току. Положительная обратная связь осуществляется за счет внутренней емкости коллекторэмиттер транзистора VT1 и емкости С1. Частота генерации определяется параметрами параллельного LC контура, состоящего из индуктивности L1, емкостей варикапов VD1, VD2 и коллекторной емкости транзистора. Для уменьшения паразитных реактивностей и упрощения схемы контур заземлен по постоянному току. Применение двух, включенных встречно, варикапов позволяет улучшить форму напряжения, вырабатываемую генератором, приближая ее к синусоидальной. Через резистор R4 и дроссель Др2 на варикапы подается запирающее напряжение смещения Есм, которое задает рабочую точку варикапов.

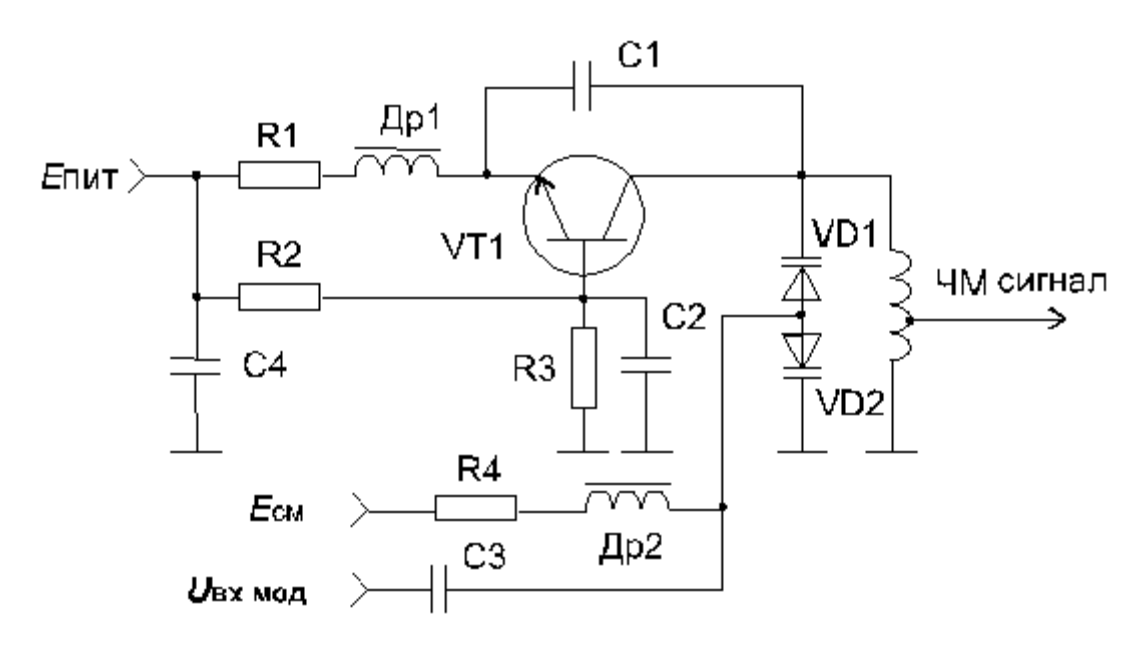

Рис. 5.2

Модулирующее напряжение поступает через развязывающий конденсатор С3. Под воздействием модулирующего напряжения меняется емкость варикапов и, следовательно, частота колебаний, вырабатываемая генератором. На рис. 5.3 показана типовая характеристика высокочастотного варикапа. Подобной характеристикой обладают приборы типа КВ-102, КВ-109, КВ-121 и др.

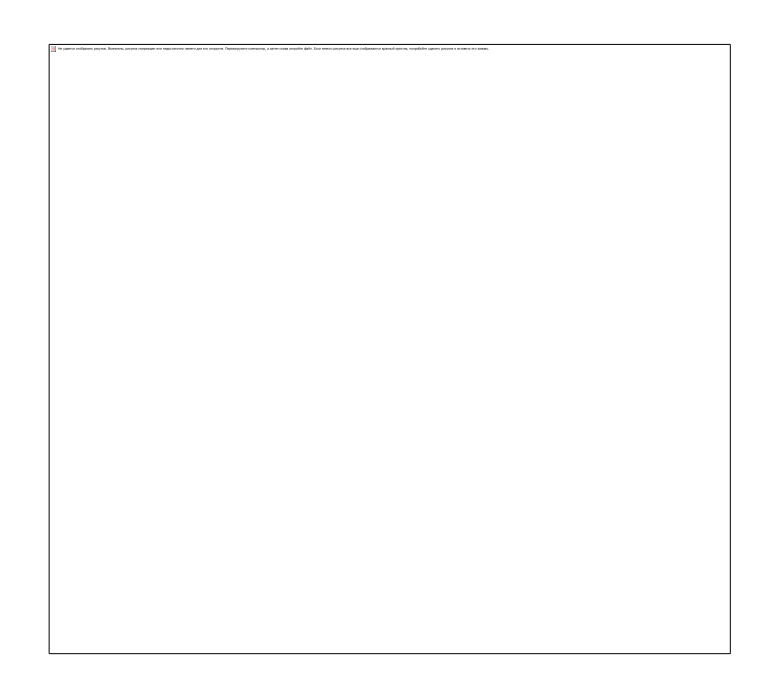

Рис. 5.3

Известно, что связь между резонансной частотой контура и емкостью конденсатора квадратичная.

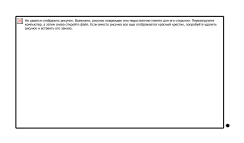

Следовательно, для получения линейной частотной модуляции необходимо иметь квадратичную зависимость емкости и напряжения. Из рисунка видно, что характеристика варикапа близка к квадратичной зависимости. Однако совпадение не полное и практически линейную модуляцию можно получить только на небольшом участке характеристики, выбираемом при настройке модулятора индивидуально для различных экземпляров варикапов.

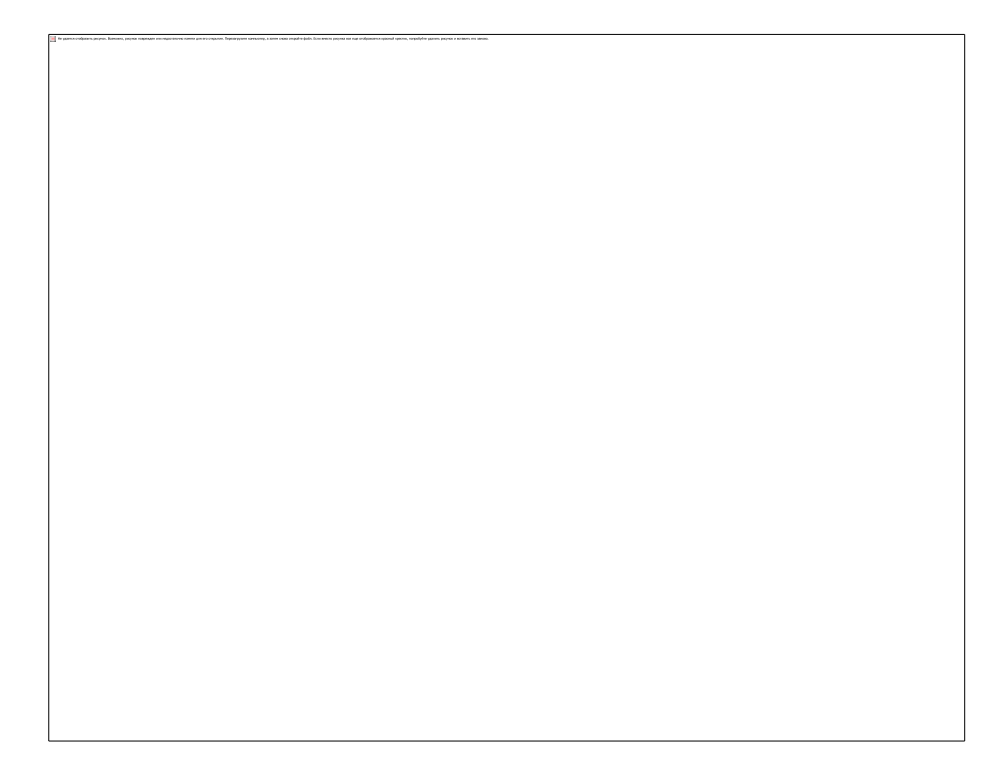

Рис. 5.4

Рис. 5.4 иллюстрирует процесс изменения емкости варикапа в зависимости от приложенного напряжения. Удовлетворительная линейность получается при девиации частоты, не превышающей 0,5–1,5% от центральной частоты модулятора. Следовательно, при частоте 70 МГц девиация частоты составит 0,5–0,7 МГц, что явно недостаточно для широкополосной системы связи.

Поэтому на практике получила распространение схема частотного модулятора на биениях, упрощенная структурная схема которого представлена на рис. 5.5. Здесь применяются два генератора, управляемых напряжением, работающих на частотах в диапазоне 300–400 МГц. Частоты генераторов отличаются друг от друга на величину, равную промежуточной частоте 70 МГц, и выбираются так, чтобы продукты преобразования частоты в смесителе (СМ) не создавали помех в полосе частот 50–90 МГц.

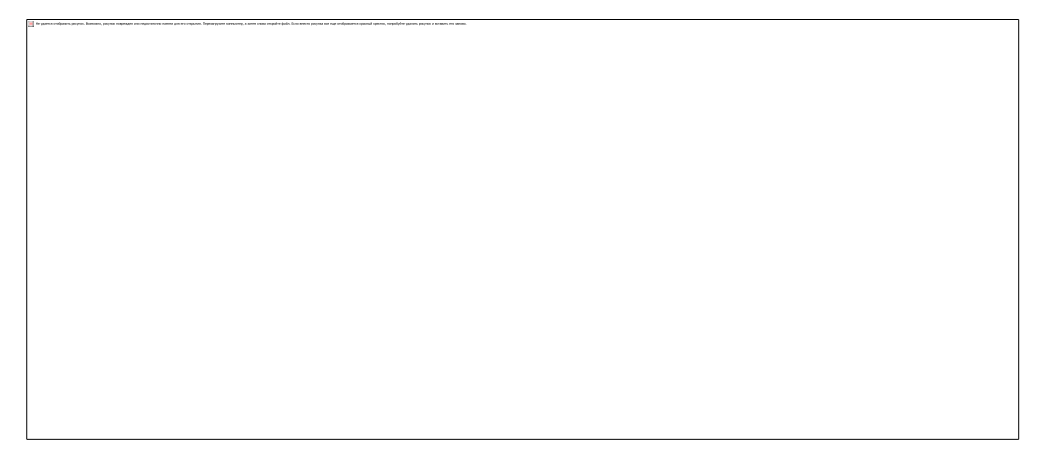

## Рис 5.5

Принципиальные схемы генераторов могут быть подобны схеме, представленной на рис. 5.2. Варикапы в генераторах включаются в противоположных полярностях, а модулирующие сигналы подаются на оба генератора синфазно. Благодаря этому девиация частоты модулятора удваивается и, кроме того, компенсируются нелинейные искажения по четным гармоникам. Сигналы с выходов обоих генераторов проходят на смеситель через линеаризирующие устройства, уменьшающие искажения по нечетным гармоникам. Частотные модуляторы, выполненные по подобным схемам, широко применяются в радиорелейной аппаратуре. Например, в аппаратуре «Восход», «Дружба», «Курс» и пр.

Более современные решения связаны с построением модуляторов на интегральных схемах. При этом LC генераторы не технологичны и поэтому применяются RC генераторы. Наибольшее распространение для этих целей нашли мультивибраторы.

Известно, что частота колебаний, вырабатываемая мультивибратором, может меняться в широких пределах при изменении постоянной времени RC цепей. В литературе рассматриваются ряд схемных решений мультивибраторов, предназначенных для работы в качестве ГУН. Весьма удобная схема мультивибратора показана в упрощенном виде на рис. 5.6.

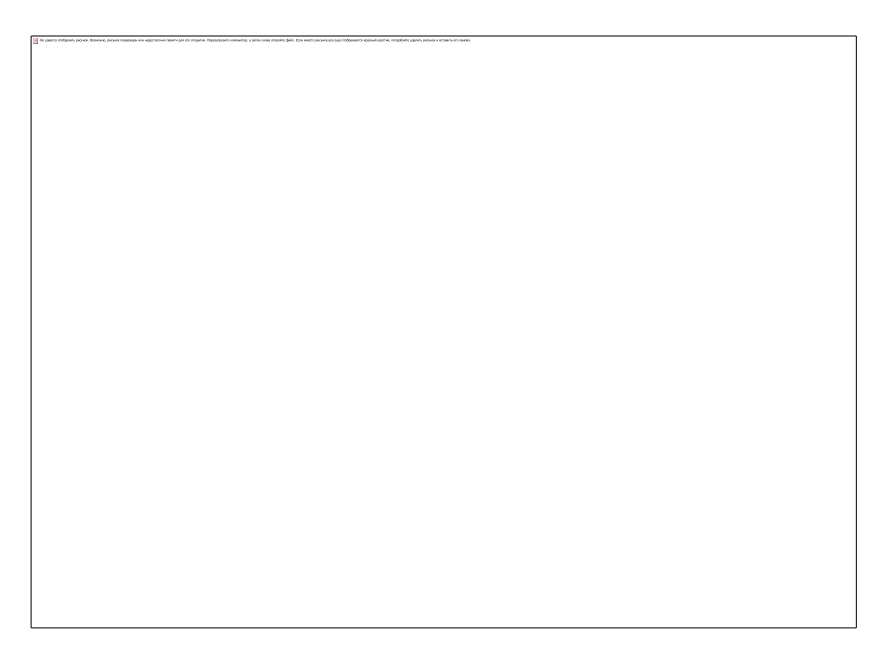

Рис. 5.6

Здесь мультивибратор выполнен на комбинации каскадов с общей базой (VT1) и общим коллектором (VT2). Такая комбинация позволяет в наибольшей степени реализовать частотные свойства транзисторов, позволяя работать на частотах в сотни МГц. Рабочие режимы транзисторов задаются при помощи управляемых генераторов тока (I), включенных в качестве эмиттерных резисторов. Положительная обратная связь осуществляется через конденсатор С2. В коллектор транзистора VT2 включен резистор R2, с которого снимается выходное напряжение генератора. При подаче модулирующего напряжения на один или оба генератора тока происходит изменение режимов транзисторов и, следовательно, изменение скорости заряда – разряда конденсатора С2 и, значит, осуществляется частотная модуляция.

Близкий к данному принцип использован при построении ряда интегральных схем (531ГГ1, 500ГГ1 и др.). Принципиальная схема частотного модулятора на микросхеме 500ГГ1 показана на рис. 5.7. Там же показана его статическая модуляционная характеристика.

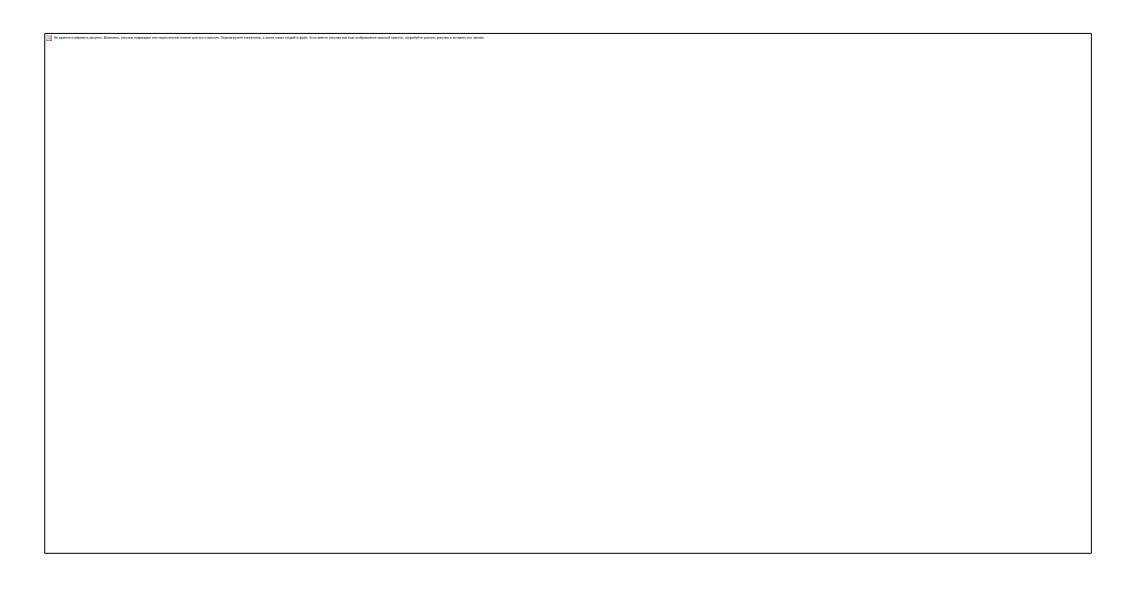

Рис. 5.7

Из характеристики видно, что при изменении управляющего напряжения от 0 до 2 В вырабатываемая частота меняется почти на порядок при достаточно высокой линейности. Поэтому данная схема может быть основой для построения высококачественных, простых и дешевых частотных модуляторов. Микросхема выполняется по ЭСЛ технологии и заключена в шестнадцативыводной пластмассовый или металлокерамический корпус. Общий недостаток, присущий схемам на мультивибраторах, заключается в нестабильности частоты. Поэтому при повышенных требованиях к стабильности данные схемы необходимо дополнять системами АПЧ, термостабилизации и пр. Кроме того, выходной сигнал по форме приближается к меандру и содержит большое количество гармоник, для устранения которых на выходе ЧМ необходимо ставить фильтрующие цепи.

Из основных требований, предъявляемых к частотным модуляторам для широкополосных систем связи, можно выделить следующие:

1) малые нелинейные искажения при девиации частоты в несколько мегагерц;

- 2) отсутствие паразитной амплитудной модуляции;
- 3) оптимальная крутизна модуляционной характеристики;
- 4) стабильность центральной частоты.

### **Частотные детекторы**

Частотные детекторы выполняют функции, противоположные функциям модулятора, т.е. обеспечивают выделение передаваемой информации из частотно-модулированного сигнала. Часто эта операция производится в два этапа (рис. 5.8, а). На первом этапе частотно-модулированный сигнал преобразуется в амплитудно-модулированный, а на втором этапе – осуществляется амплитудное детектирование.

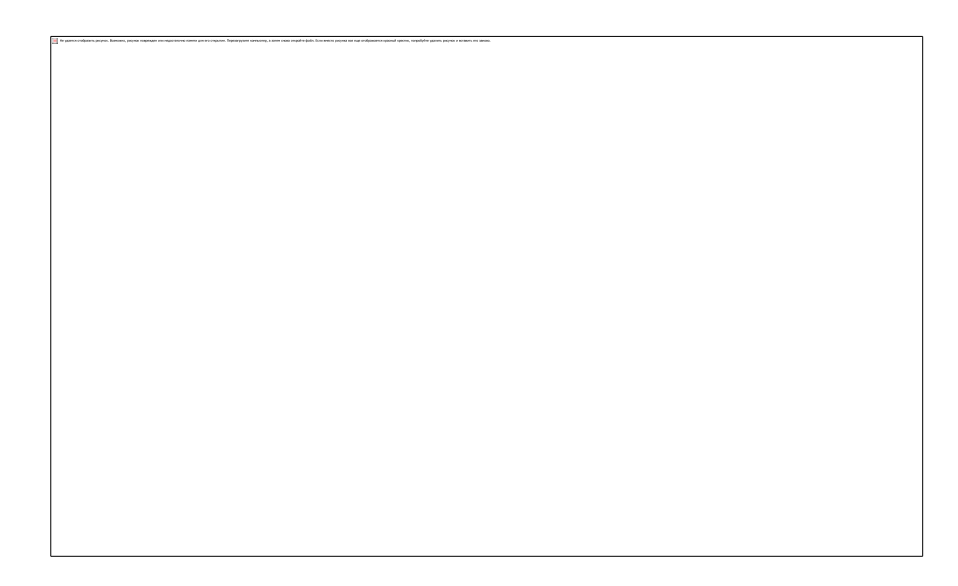

Рис. 5.8

Первый этап можно выполнить, подавая ЧМ сигнал на частотнозависимый четырехполюсник (ЧЗЧ) с неравномерной частотной характеристикой. Часто в качестве такого четырехполюсника применяется параллельный резонансный контур. Схема частотного детектора для этого случая может выглядеть как показано на рис. 5.9. В схеме контур расстроен относительно частоты  $f_0$  так, чтобы ЧМ сигнал попадал на один из

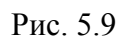

скатов характеристики. Видно, что при изменении частоты выходное напряжение будет меняться и, следовательно, ЧМ сигнал получит и амплитудную модуляцию, из которой полезный выходной сигнал выделится амплитудным детектором, образованным элементами VD1, R1, C2. Однако линейность подобного устройства будет невысокой и на практике применяется более совершенная схема с двумя расстроенными контурами (рис. 5.10).

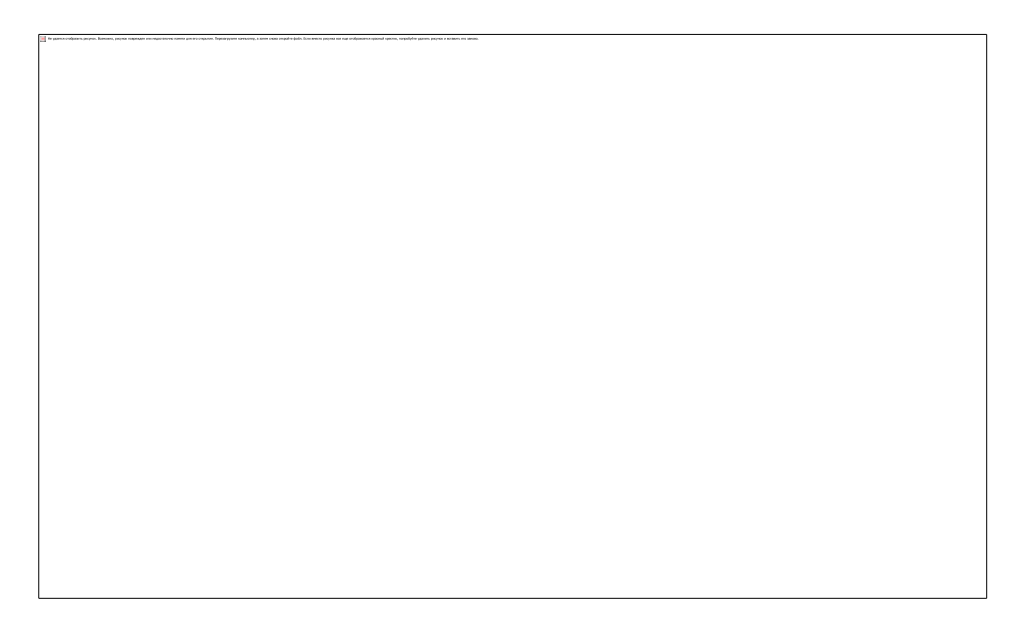

Рис. 5.10

В этой схеме один контур настроен на частоту  $f_1$  ниже  $f_0$ , а другой симметрично выше  $(f_2)$ . Сигналы, продетектированные диодами VD1 и VD2, складываются таким образом, чтобы результирующая характеристика устройства получилась такой, какая показана на рис. 5.11.

Подбирая частоты  $f_1$  и  $f_2$  и регулируя добротности контуров при помощи резисторов R1 и R2, можно добиться компенсации нелинейных искажений детектора так, что коэффициент нелинейных искажений не будет превышать 0,05–0,1 % при девиации частоты 4–5 МГц.

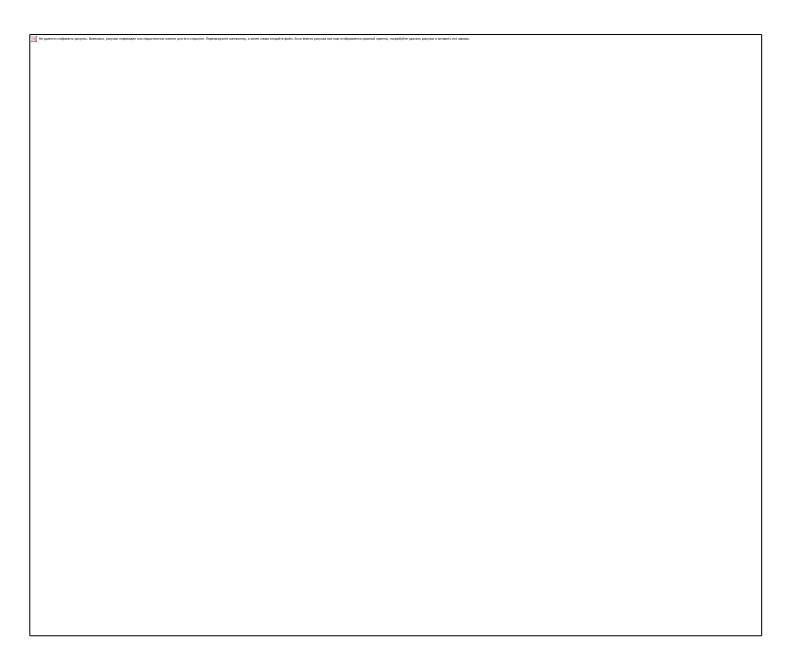

Рис. 5.11

Схема частотного детектора с расстроенными контурами сильно реагирует на паразитную амплитудную модуляцию и поэтому перед детектором требуется устанавливать высококачественные ограничители амплитуд.

Современное решение основывается на применении в качестве частотных детекторов систем с фазовой автоподстройкой частоты (ФАПЧ), получивших очень широкое

распространение в интегральной технологии. Обобщенная структурная схема таких устройств показана на рис. 5.12.

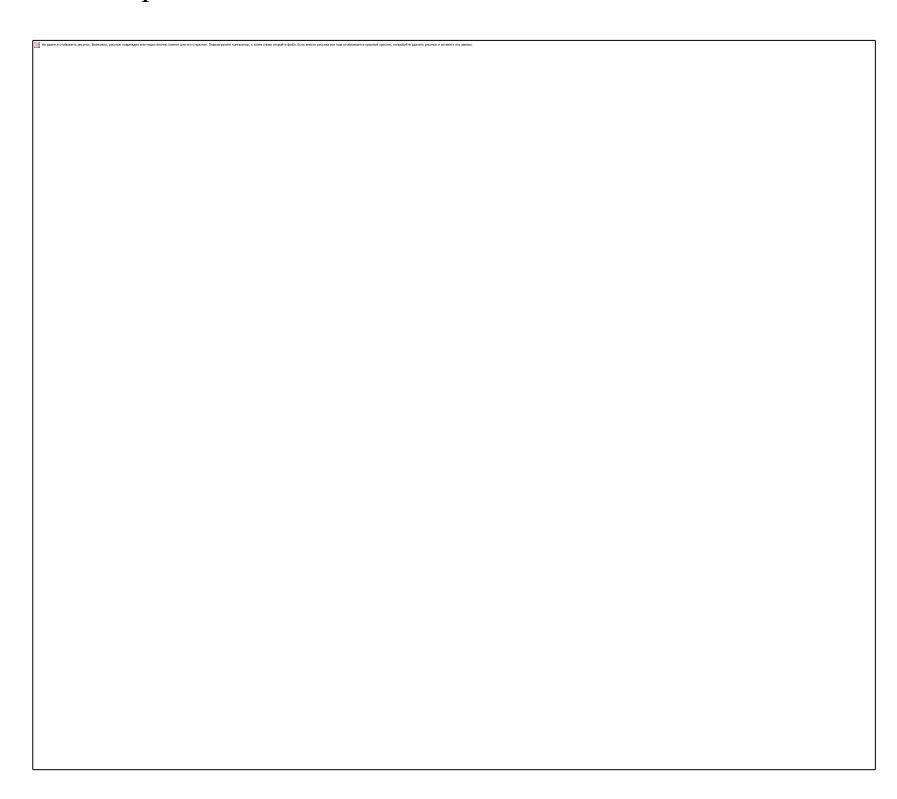

Рис. 5.12

В этой схеме фазовый детектор (ФД) следит за разностью фаз между приходящим ЧМ сигналом и сигналом генератора, управляемого напряжением (ГУН). При несовпадении фаз вырабатывается напряжение подстройки ГУНа, которое и является демодулированным сигналом. Для обеспечения устойчивой работы применяется фильтр нижних частот, характеристика которого во многом определяет свойства ФАПЧ. Фазовый детектор строится на цифровых схемах типа «исключающее ИЛИ».

На основе такой схемы частотного детектора выполнено большое количество интегральных БИС и СБИС, применяющихся как в системах связи, так и различной бытовой радиоаппаратуре (телевизорах, приемниках, видеомагнитофонах и пр.).

Особенностью устройств ФАПЧ является то, что они могут работать при несущих ЧМ и ГУН кратных друг другу. Таким образом, показанная на рис. 5.12 характеристика имеется и на частотах  $2f_0$ ,  $3f_0$  и т. д. В результате применения цифровой технологии схемы ФАПЧ менее чувствительны к паразитной амплитудной модуляции, чем схемы с расстроенными контурами.

Перечислим основные требования, предъявляемые к частотным детекторам:

1) малые нелинейные искажения при девиации частоты в несколько МГц;

2) высокая крутизна демодуляционной характеристики;

3) нечувствительность к паразитной амплитудной модуляции;

4) стабильность центральной частоты.

### **5.3. Описание лабораторной установки для проведения исследований**

Исследования характеристик модуляторов и демодуляторов проводятся на лабораторном макете, выполненном на базе аппаратуры РРЛ типа «Восход». Структурные схемы исследуемых блоков показаны на рис. 5.13.

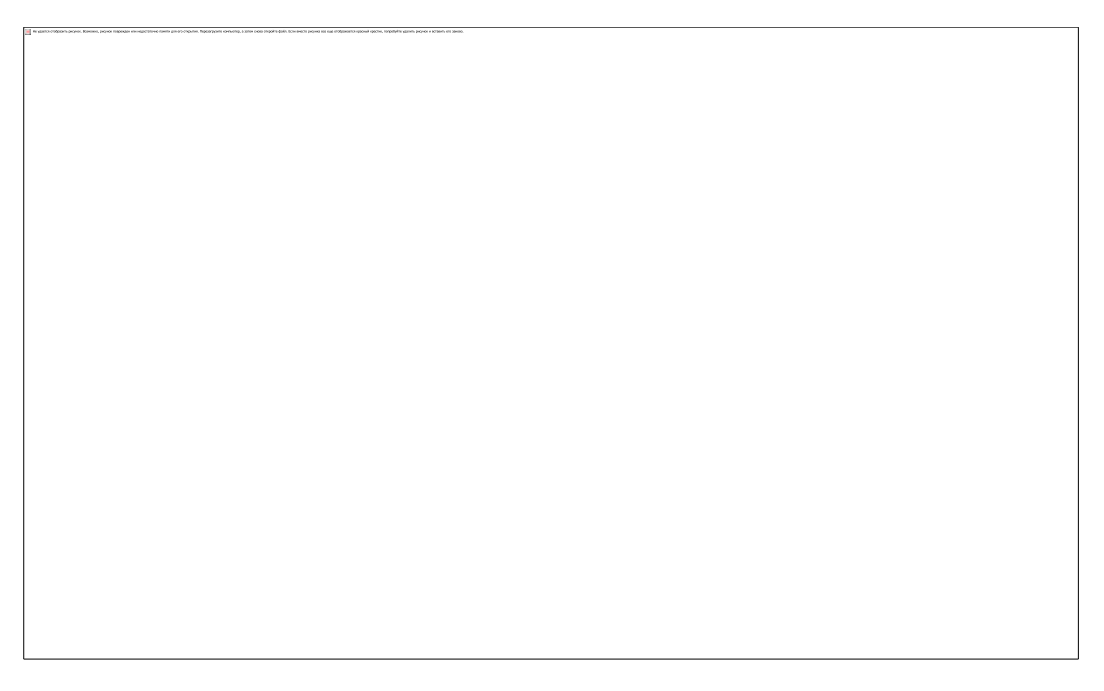

Рис. 5.13

Здесь частотный модулятор выполнен с использованием варикапов по схеме на биениях, а частотный детектор - по схеме с двумя расстроенными контурами.

Модулятор содержит два генератора, управляемых напряжением с центральными частотами, равными 255 и 325 МГц. Разница между этими частотами составляет 70 МГц. В одном из генераторов можно в процессе исследований менять центральную частоту так, что промежуточная частота будет меняться в пределах 69–73 МГц.

Для исследований демодуляционной характеристики в лабораторной установке необходимо включить перед частотным детектором амплитудный ограничитель (АО) и фазовый корректор (ФК).

Необходимый комплект измерительных приборов состоит из следующих устройств:

- 1) генератор стандартных сигналов;
- 2) милливольтметр;
- 3) спектроанализатор (на диапазон частот 0-100 МГц);
- 4) двухлучевой осциллограф (до 100 МГц);
- 5) измеритель частотных характеристик;
- 6) измеритель переходных помех (ИПП-1, ИПП-2 и т. д.).

#### **5.4. Принцип измерения модуляционных характеристик**

Принцип измерения характеристик частотных модуляторов основан на использовании того факта, что спектр ЧМ сигнала описывается функциями Бесселя, которые связывают амплитуды составляющих спектра с индексом частотной модуляции mf. Графики функций Бесселя для первых пяти порядков представлены на рис. 5.14. Из рисунка видно, что при определенных индексах mf отдельные составляющие спектра обращаются в 0. При модуляции синусоидальным сигналом эти моменты легко заметить по спектроанализатору.

На рис. 5.15 показаны характерные спектрограммы ЧМ сигналов для различных индексов модуляции.

При отсутствии модулирующего сигнала спектрограмма (а) состоит из одной составляющей - несущей частоты  $f_0$ . При подаче модулирующего сигнала с частотой  $F_M$ спектр в общем виде состоит из несущей частоты и боковых составляющих, отстоящих друг от друга на  $F_{M}$ . Количество боковых составляющих зависит от индекса частотной модуляции. Спектрограммы (в) и (г) показывают обращение в 0 несущей частоты или боковых частот при индексах модуляции, определяемых по функциям Бесселя. Например, нулю несущей частоты соответствуют следующие значения индексов частотной модуляции: 2,4; 5,5; 8,6; 11,8;…; нулям первой пары боковых частот  $-3.8$ ; 7; 10,2…. Используя данное обстоятельство, можно рассчитать величины девиации частоты для соответствующих индексов модуляции по формулам, приведенным ниже, и построить модуляционную характеристику  $f=Y(U_{\text{mod}})$ . Для этого необходимо измерить величины Uмод , при которых индексы модуляции соответствуют вышеперечисленным значениям, рассчитать соответствующие значения девиации частоты и построить характеристику

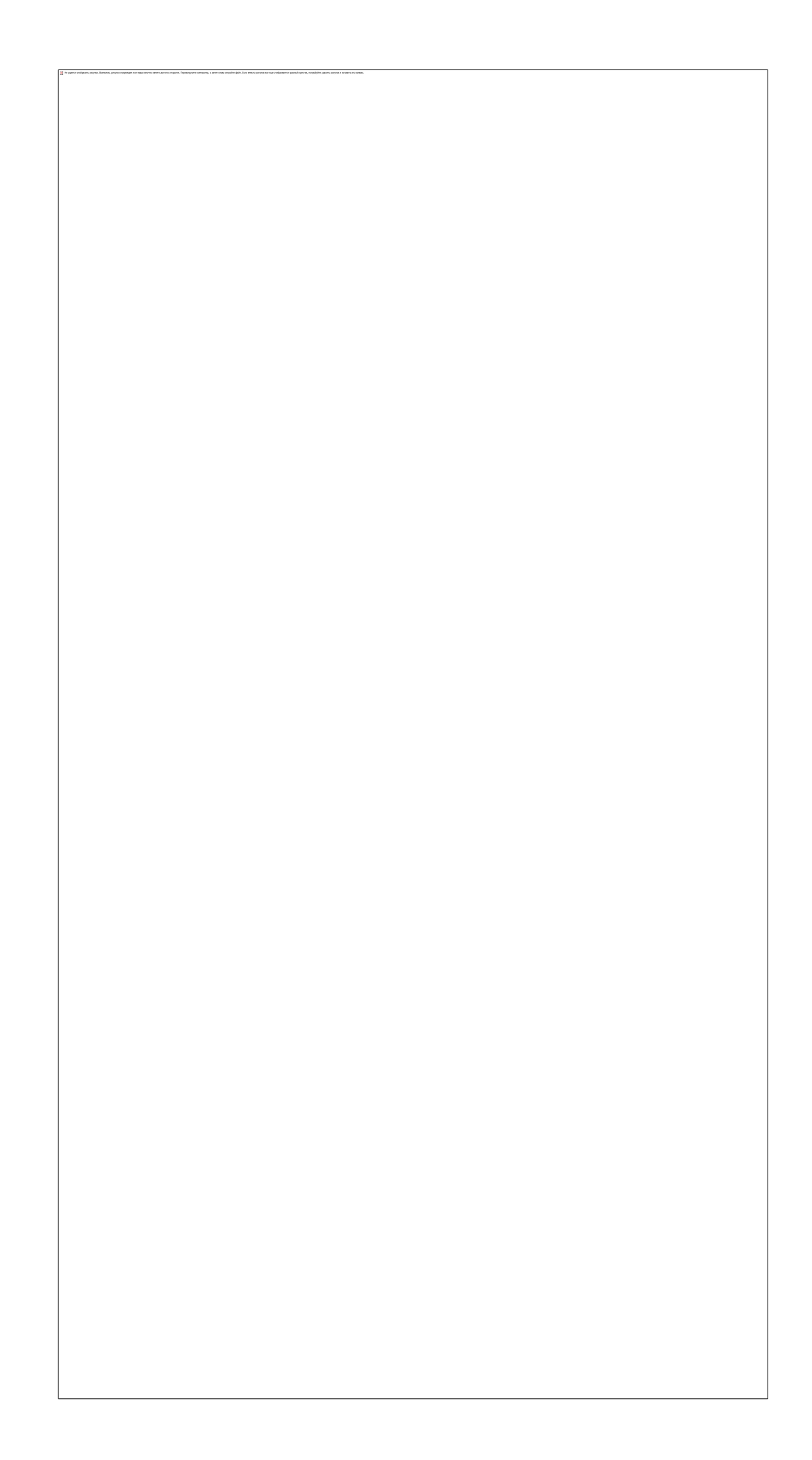

Рис. 5.14

При этом нужно воспользоваться следующими соотношениями:

крутизна модуляционной характеристики

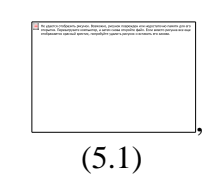

индекс частотной модуляции

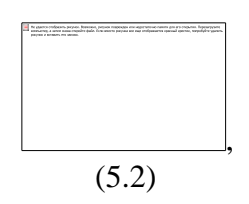

где F<sup>2</sup> - верхняя частота группового спектра,

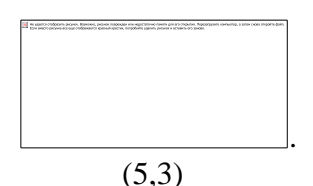

Для ускорения работы можно использовать программу «Пересчет» из пакета специализированных программ «РРЛ-2000ЛВ».

Рис. 5.15

#### **5.5. Методические указания к выполнению расчетной части работы**

Перед выполнением экспериментальной части работы необходимо провести предварительные расчеты.

1. Провести расчеты девиации частоты и полосы частот занимаемой частотномодулированным сигналом для заданного N (табл. 5.1).

### **Таблица 5.1**

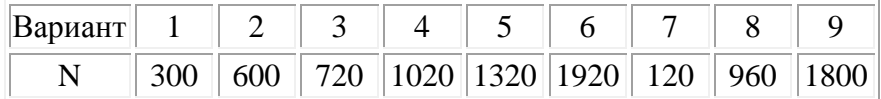

Расчеты проводятся по следующим формулам:

пиковая девиация частоты

$$
\Delta f_{\text{nuK}} = 3,33 \Delta f_{\text{3}\varphi\varphi}
$$
\n
$$
(5.4)
$$

эффективная девиация частоты

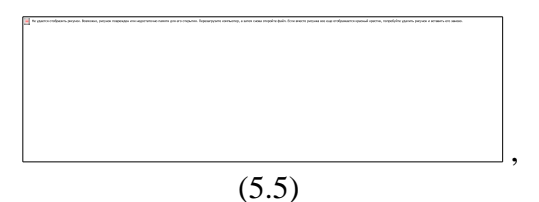

где  $\Delta f_k$  – девиация частоты на один канал,

средняя мощность многоканального сообщения, мкВт

$$
P_{cp} = P_{\kappa} * N,
$$
  
(5.6)

где р<sub>к</sub> = 50 (32),

полоса частот, занимаемая ЧМ сигналом

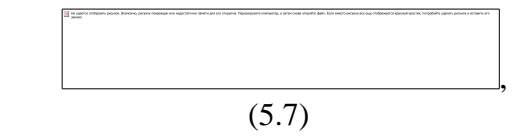

где индекс частотной модуляции

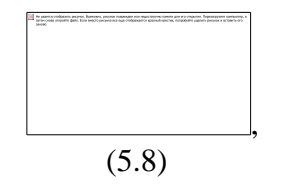

 $F_2$  – верхняя частота группового спектра для заданного числа каналов N.

**5.6. Методические указания по выполнению экспериментальной части работы**

#### 5.6.1. Исследование частотного модулятора

1. Собрать структурную схему для снятия осциллограмм напряжений в частотном модуляторе (рис. 5.16);

#### Рис. 5.16.

а) установить частоту сигнала генератора равной 500 кГц;

б) установить уровень выходного напряжения генератора равным 0;

в) зарисовать осциллограмму сигнала на выходе частотного модулятора;

г) установить амплитуду сигнала на выходе генератора равной

 $0,1-0,2$  B;

д) зарисовать осциллограммы сигналов на входе и выходе частотного модулятора.

2. Собрать структурную схему для измерений модуляционной характеристики (рис. 5.17).

2.1 Исследовать спектр ЧМ сигнала при различных значениях частоты модулирующего сигнала и различных значениях индекса модуляции ЧМ сигнала.

#### Рис. 5.17

- $m_f = 0;$
- $0 < m_f < 2.4$ , F = 800 kFu:
- $0 < m_f < 2.4$ , F = 500 kTu:
- $m_f = 2.4$ ,  $F = 500$   $\text{K}$ [  $\text{H}$ ]:
- $m_f = 3.8$ ,  $F = 500$  k $\Gamma$ II.

многоканальный сигнал при заданном значении числа каналов.

2.2 Измерить модуляционную характеристику. Для чего:

а) установить на генераторе выходную частоту сигнала равной 500 кГц;

б) подготовить к работе анализатор спектра, поставив ручки управления прибором в следующие положения:

блок высокой частоты

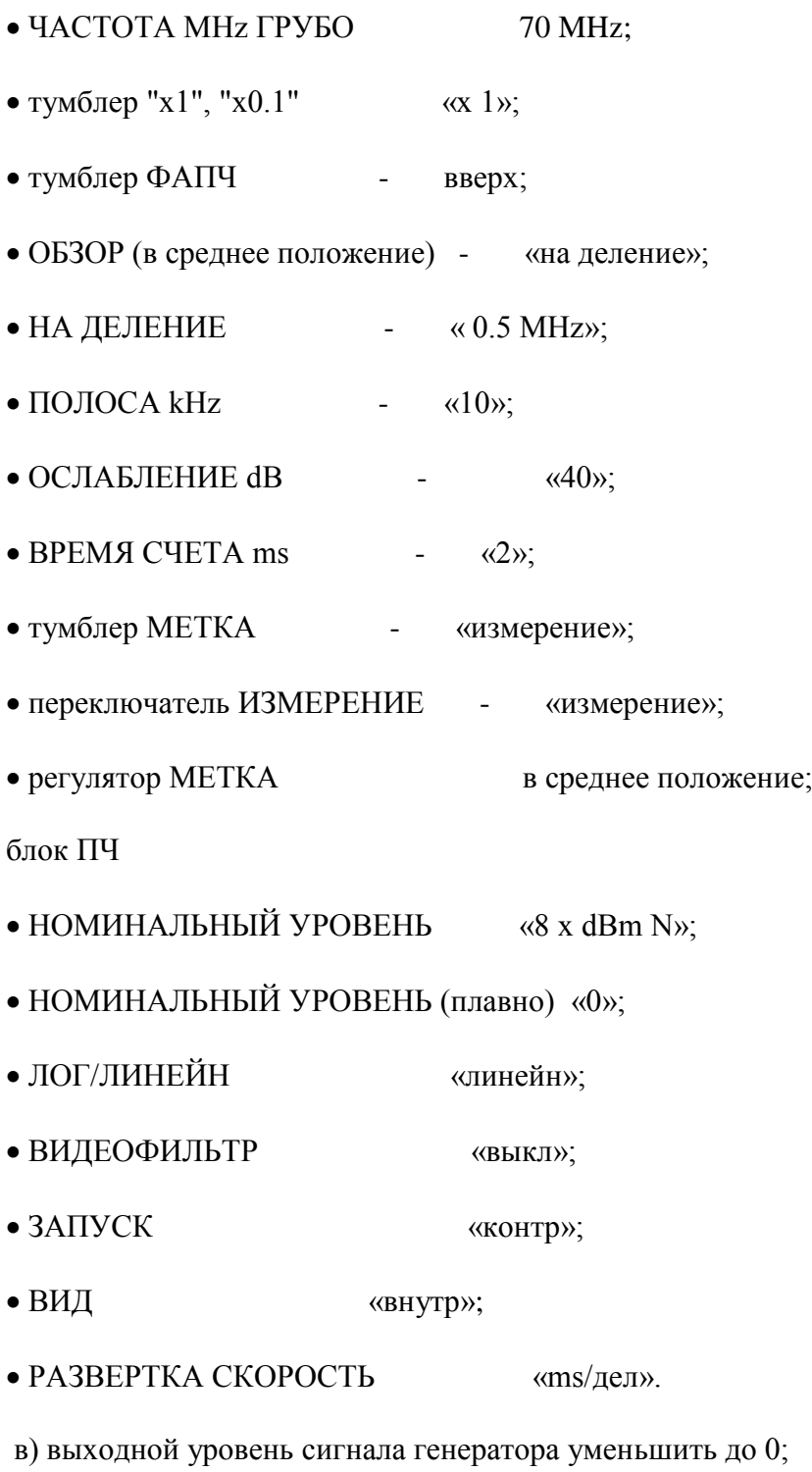

г) вращая регулятор «ЧАСТОТА MHz ГРУБО» на спектроанализаторе, добиться появления изображения несущей частоты модулятора в центре экрана (см. рис. 5.15, а);

д) изменяя положение регулятора «МЕТКА ----», переместить отметку маркера на вершину изображения несущей и по цифровому табло измерить значение центральной частоты модулятора  $f_0$ ;

е) увеличить уровень выходного напряжения генератора до 30–40 мВ и зарисовать полученную спектрограмму;

ж) плавно меняя уровень выходного сигнала генератора от 0 до 20–30 мВ, добиться пропадания несущей частоты в спектре ЧМ сигнала, что соответствует  $m_f = 2.4$  (см. рис. 5.15, в). Значение уровня сигнала генератора, полученного при этом запишите в табл. 5.2 (точка 1).

### **Таблица 5.2**

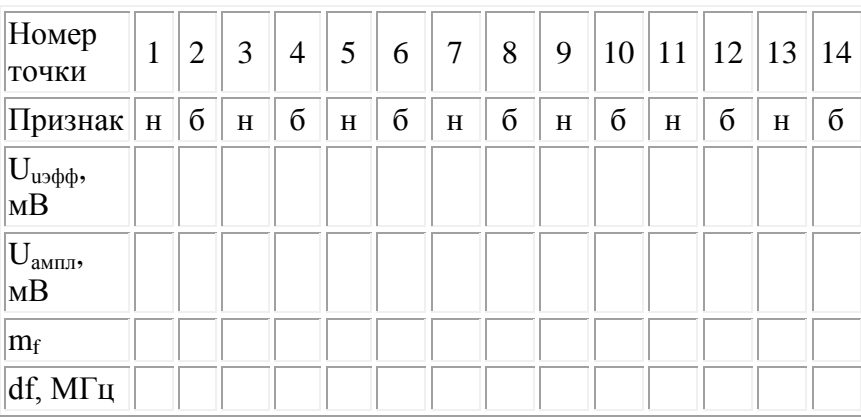

з) при дальнейшем плавном увеличении уровня модулирующего сигнала добейтесь пропадания первой пары боковых частот в спектре ЧМ сигнала (см. рис. 5.15, г). Значение напряжения запишите в табл. 5.2 (точка 2);

и) последовательно отмечая пропадания несущей и первой пары боковых, при дальнейшем плавном увеличении уровня сигнала, заполните табл. 5.2;

к) при наличии у модулятора возможности регулировки центральной частоты f0 проделайте пп. д), ж), з) при значениях  $f_0$  равных 68 и 73 МГц;

л) пользуясь (5.5) и табл. 5.3, определите для каждой точки соответствующее отклонение частоты, считая, что  $F_2 = 0.5$  МГц, и постройте графики зависимости  $\Delta f$  от  $U_{\text{amin}}$ . Графики необходимо строить в 4 квадрантах, причем, в третьем квадранте величины откладываются симметрично первому квадранту. Полученные графики представляют собой модуляционные характеристики;

Возможно построение модуляционных характеристик на компьютере по программе «Модуляционная характеристика»;

м) На построенных характеристиках нужно определить центральные частоты модуляции f0, ширину линейных участков, ширину рабочих участков, равных удвоенной пиковой девиации частоты, и соответствующие амплитудные значения модулирующего сигнала  $U_{\text{HHK}}$ .

3. Получить и зарисовать спектр ЧМ сигнала при передаче многоканального сообщения для заданного N. Для этого необходимо собрать схему измерений, показанную на рис. 5.18.

### Рис. 5.18

а) Установить на приборе ИПП заданное количество каналов (или ближайшее возможное значение);

б) принять, что напряжение  $U_{\text{max}}$ , полученное в п. 2.2, м) соответствует квазипиковому значению многоканального сигнала. Тогда, соответствующее эффективное значение сигнала будет равно  $U_{\text{max}}$  /3,33 при N>240;

в). установить напряжение имитированного многоканального сигнала с выхода прибора ИПП равным полученному значению;

г) пользуясь ручкой «НА ДЕЛЕНИЕ», расположенной на лицевой панели спектроанализатора, получить полное изображение спектра на экране;

д) зарисовать спектр, определить его ширину и сравнить ее с полученным значением при расчетах (5.4).

### **5.6.2. Исследование частотного детектора**

Структурная схема для исследования частотного детектора показана на рис. 5.19.

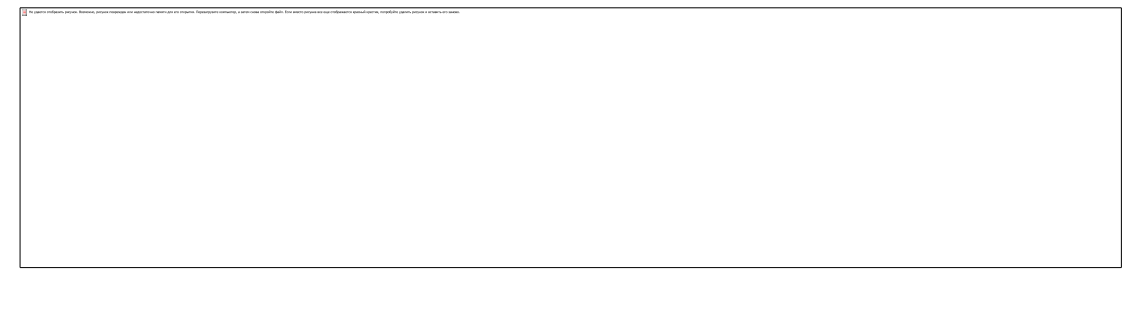

Рис. 5.19

Исследование частотного детектора проводится совместно с подключенным к нему амплитудным ограничителем. Демодуляционная характеристика наблюдается на экране измерителя АЧХ. Измеритель АЧХ выдает сигнал качающейся частоты в полосе 40 - 100 МГц, который и подается на вход измеряемого устройства. Выходной сигнал, содержащий информацию об АЧХ устройства, поступает на осциллографическую часть прибора.

### **Порядок измерений**

1. Подготовить к работе измеритель частотных характеристик (ИЧХ). Для этого необходимо поставить ручки управления в следующие положения:

центральную частоту установить равной 70 МГц;

• уровень выходного напряжения установить равным  $10-15$  дБ;

 $\bullet$  метки – 10 МГц.

2. Пользуясь ручками «Усиление», «Смещение» и «Полоса», добиться появления на экране ИЧХ полного изображения характеристики частотного детектора.

3. Зарисовать характеристику, отградуировав ось частот в мегагерцах.

4. Отметить на характеристике центральную частоту и линейный участок.

5. Повторить измерения, уменьшив уровень выходного напряжения ИЧХ на 15–25 дБ. При этом необходимо увеличить усиление индикаторного блока прибора ручкой Y так, чтобы размах характеристики соответствовал размаху, полученному в предыдущем измерении.

### **5.7. Содержание отчета**

1. Структурные схемы исследований модуляционной и демодуляционной характеристик.

2. Результаты всех расчетов.

3. Таблицы и графики результатов измерений.

4. Рисунки спектров ЧМ сигналов при модуляции синусоидальным колебанием для разных индексов модуляции (m<sub>f</sub> = 0; m<sub>f</sub> = 1,8; m<sub>f</sub> = 2,4;

 $m_f = 3.8$ ). Рисунок спектра ЧМ сигнала для заданного преподавателем индекса модуляции.

5. Рисунок спектра ЧМ сигнала при модуляции многоканальным сообщением (сигнал многоканального сообщения имитируется при помощи ИПП).

6. Характеристики модулятора и демодулятора со всеми необходимыми построениями.

7. Выводы.